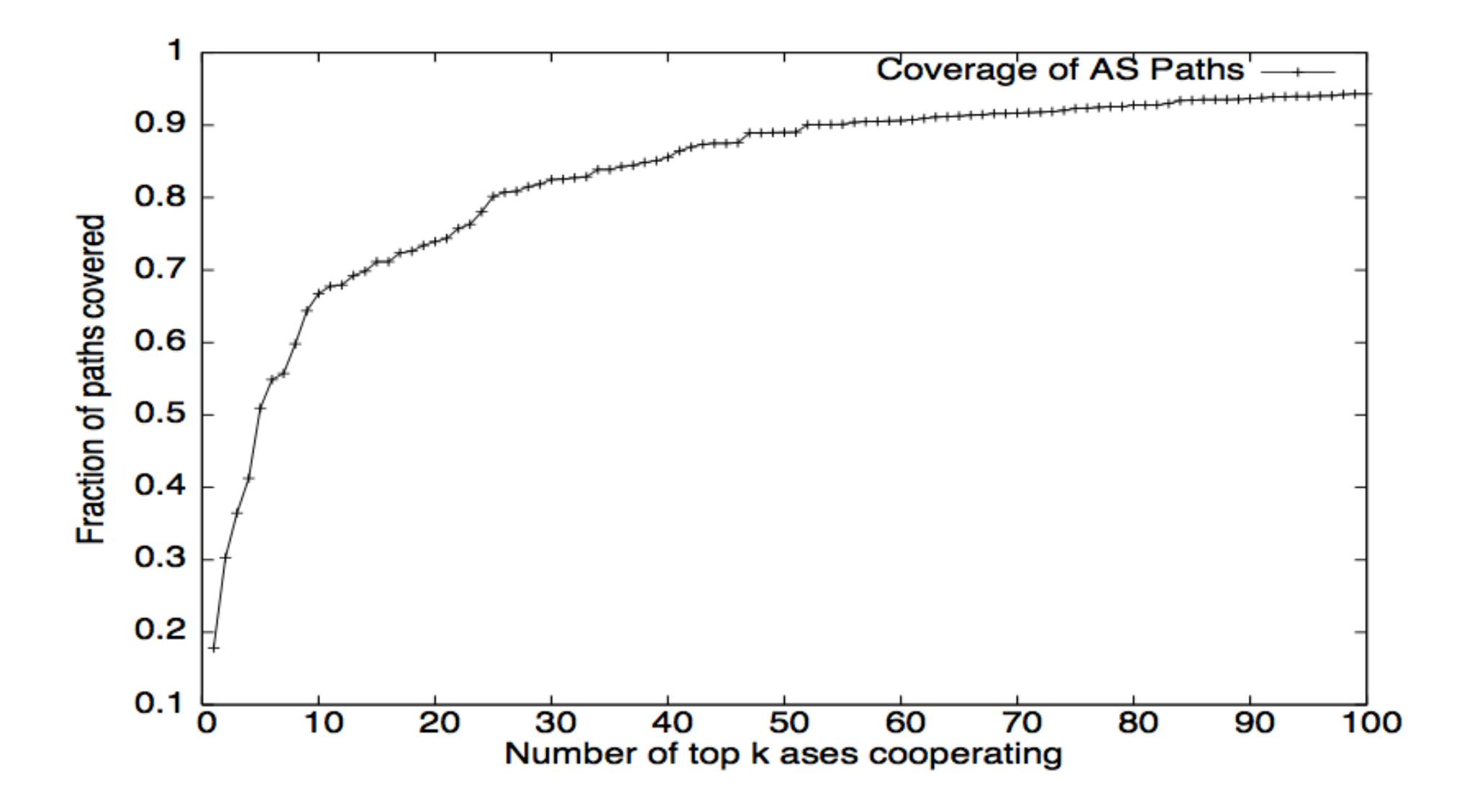

## **HTTPS Connection (SSL / TLS)**

- Browser (client) connects via TCP to Amazon' s **HTTPS** server
- Client picks 224-bit random number  $R_B$ , sends over list of crypto protocols it supports
- Server picks 224-bit random number  $R_{\rm s}$ , selects protocols to use for this session
- Server sends over its certificate
- (all of this is in the clear)
- *Client now validates cert*

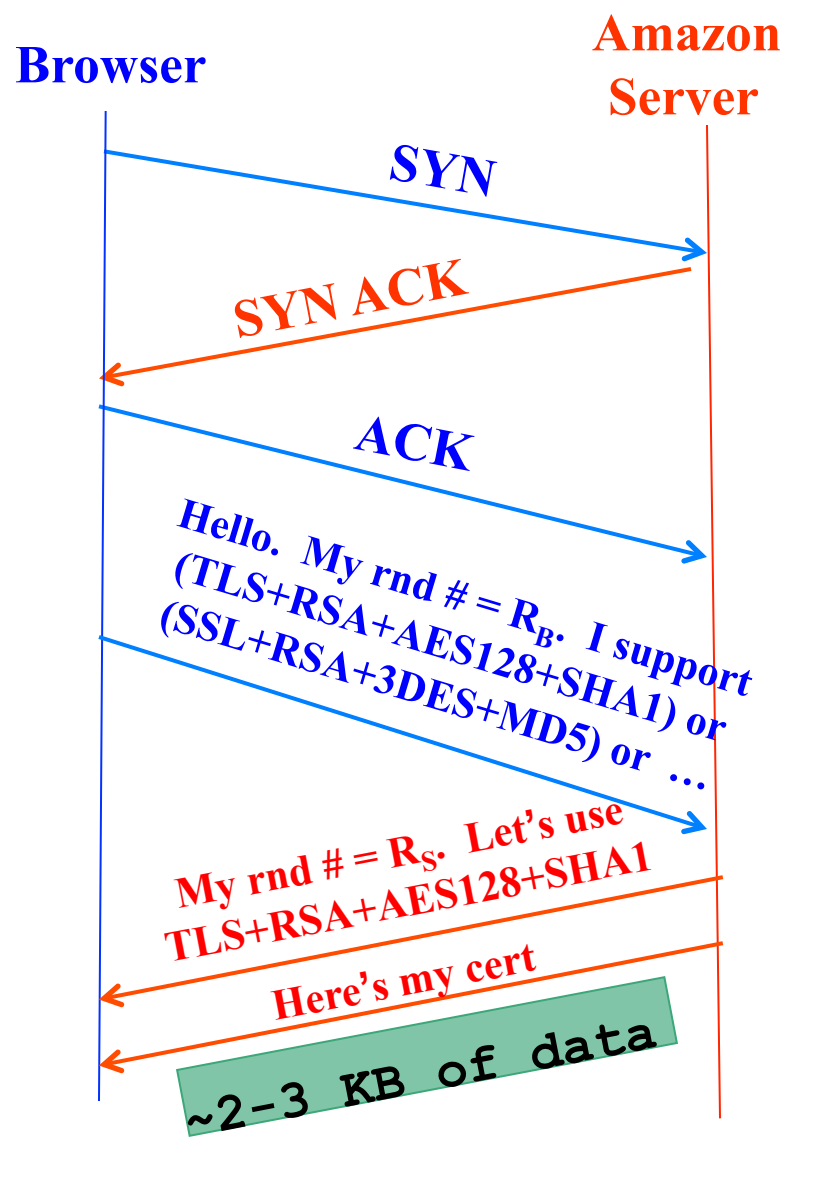

## **HTTPS Connection (SSL / TLS), con**'**t**

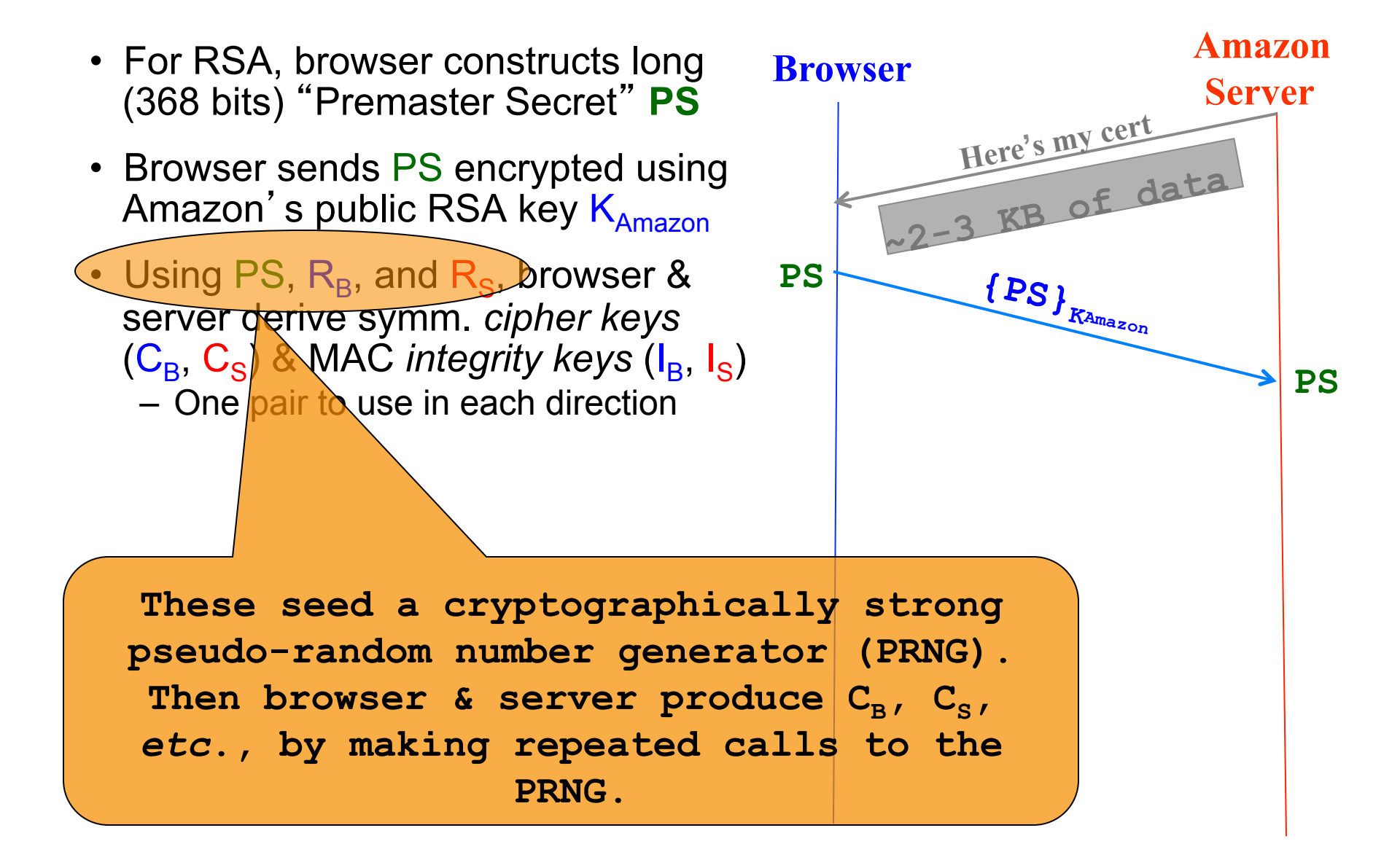

## **HTTPS Connection (SSL / TLS), con**'**t**

- For RSA, browser constructs long (368 bits) "Premaster Secret" **PS**
- Browser sends PS encrypted using Amazon's public RSA key  $K_{\text{Amaxon}}$
- Using PS,  $R_B$ , and  $R_S$ , browser & server derive symm. *cipher keys*  $(C_{\text{B}}$ ,  $C_{\text{S}})$  & MAC *integrity keys*  $(I_{\text{B}}$ ,  $I_{\text{S}})$ – One pair to use in each direction
- Browser & server exchange MACs computed over entire dialog so far
- If good MAC, Browser displays
- All subsequent communication encrypted w/ symmetric cipher (e.g., AES128) cipher keys, MACs
	- Messages also numbered to thwart replay attacks

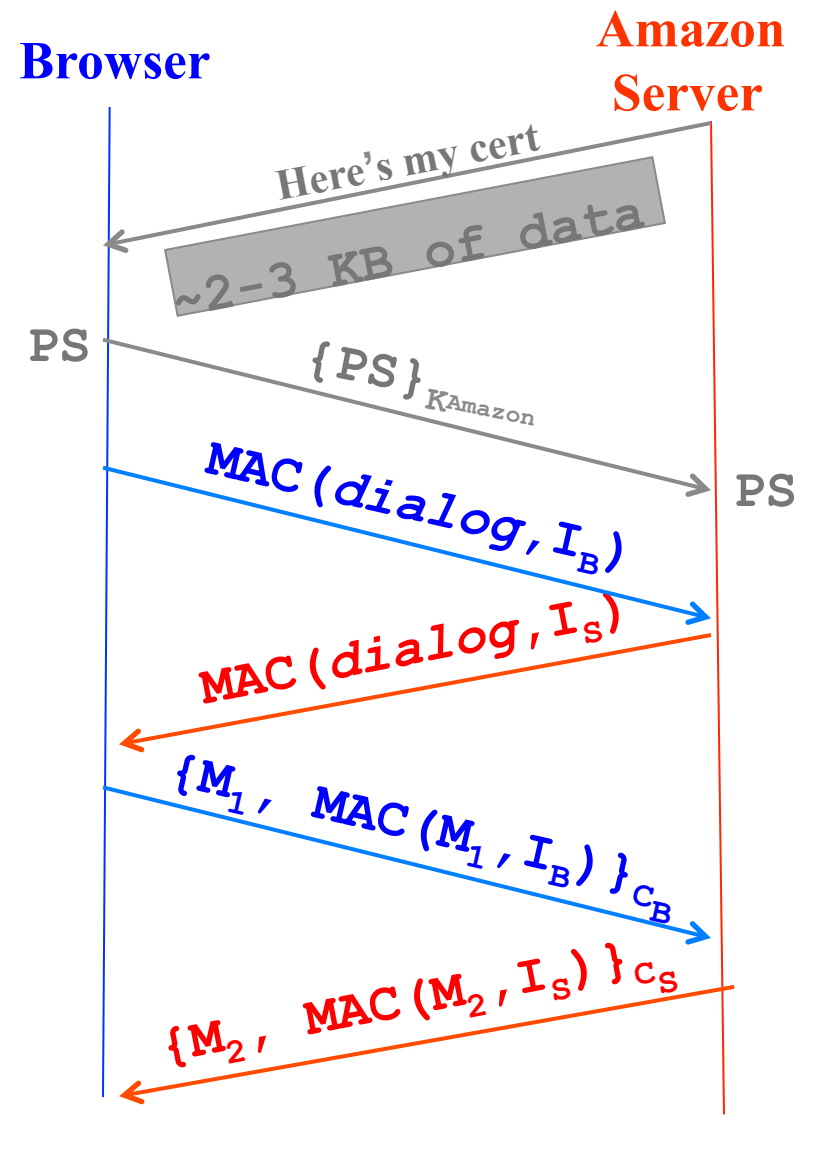